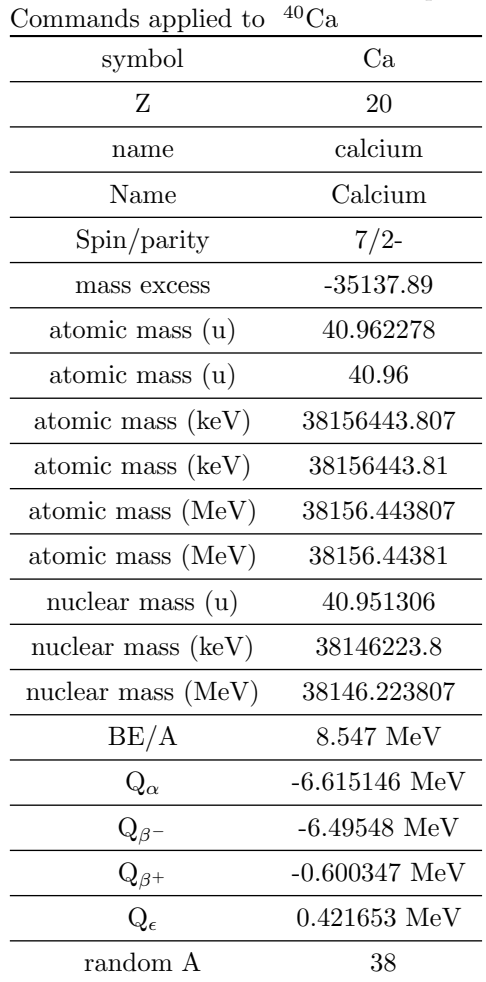

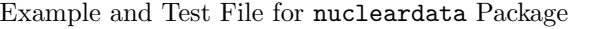

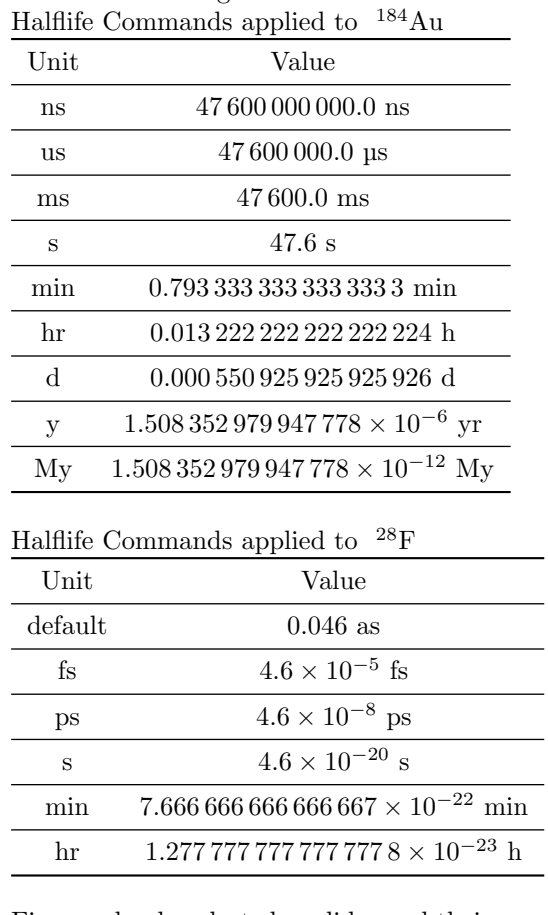

Five randomly selected nuclides and their masses and halflives  $\overline{\phantom{a}}$ 

 $\overline{\phantom{0}}$ ÷,

 $\overline{\phantom{0}}$ 

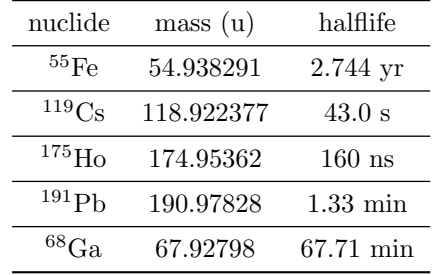